# NY

# 中华人民共和国农业行业标准

NY/T 3654-2020

鲟鱼配合饲料

**Formula feed for sturgeons** 

2020-07-27 发布

2020-11-01 实施

中华人民共和国农业农村部 发布

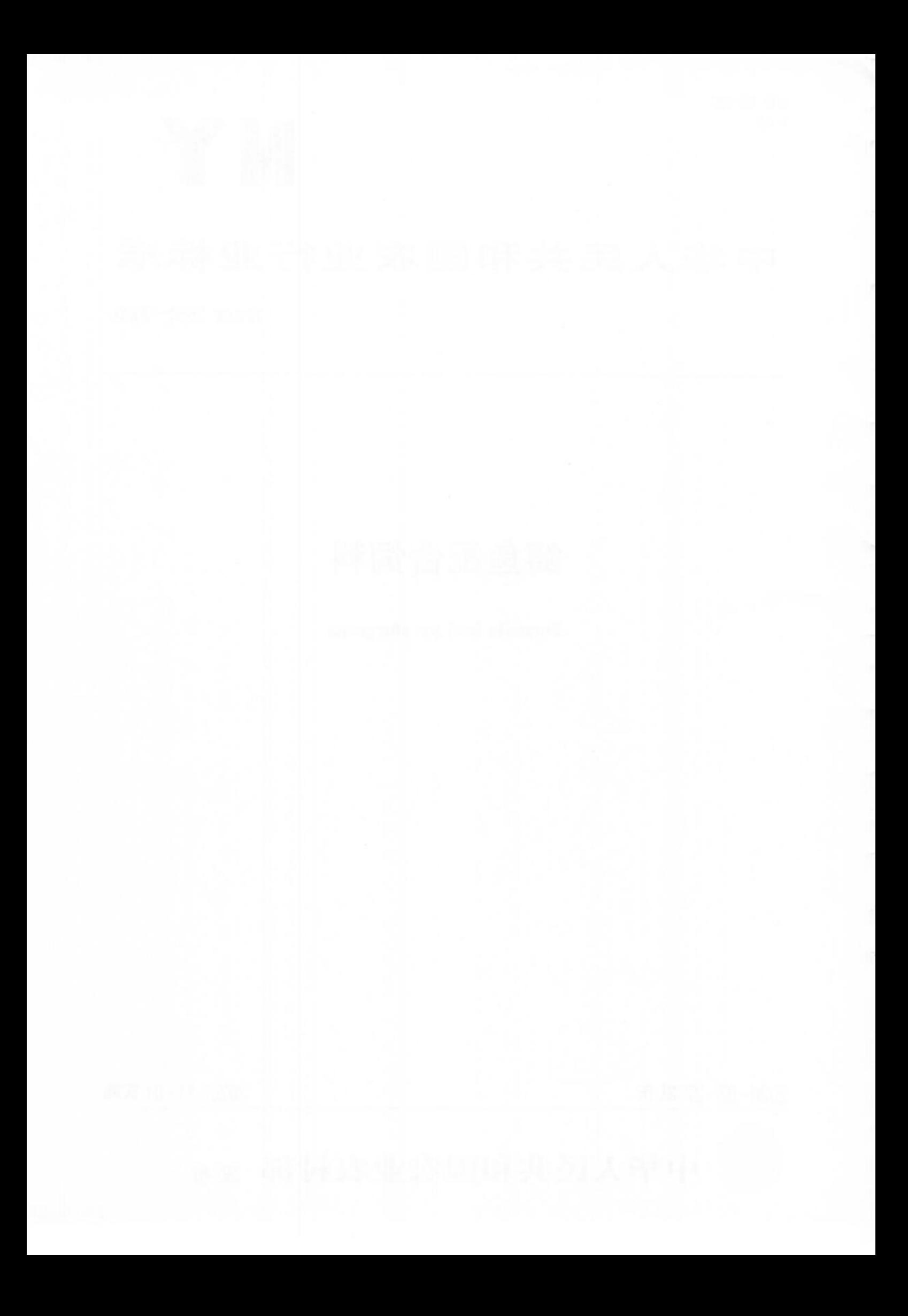

## 前 言

本标准按照 GB/T 1.1-2009 给出的规则起草。

请注意本文件的某些内容可能涉及专利。本文件的发布机构不承担识别这些专利的责任。 本标准由农业农村部畜牧兽医局提出。

本标准由全国饲料工业标准化技术委员会(SAC/TC 76)归口。

本标准起草单位:福建天马科技集团股份有限公司、厦门大学。

本标准主要起草人:艾春香、张蕉南、陈庆堂、陈加成、胡兵、李惠、张蕉霖、杨欢、蔡旺进。

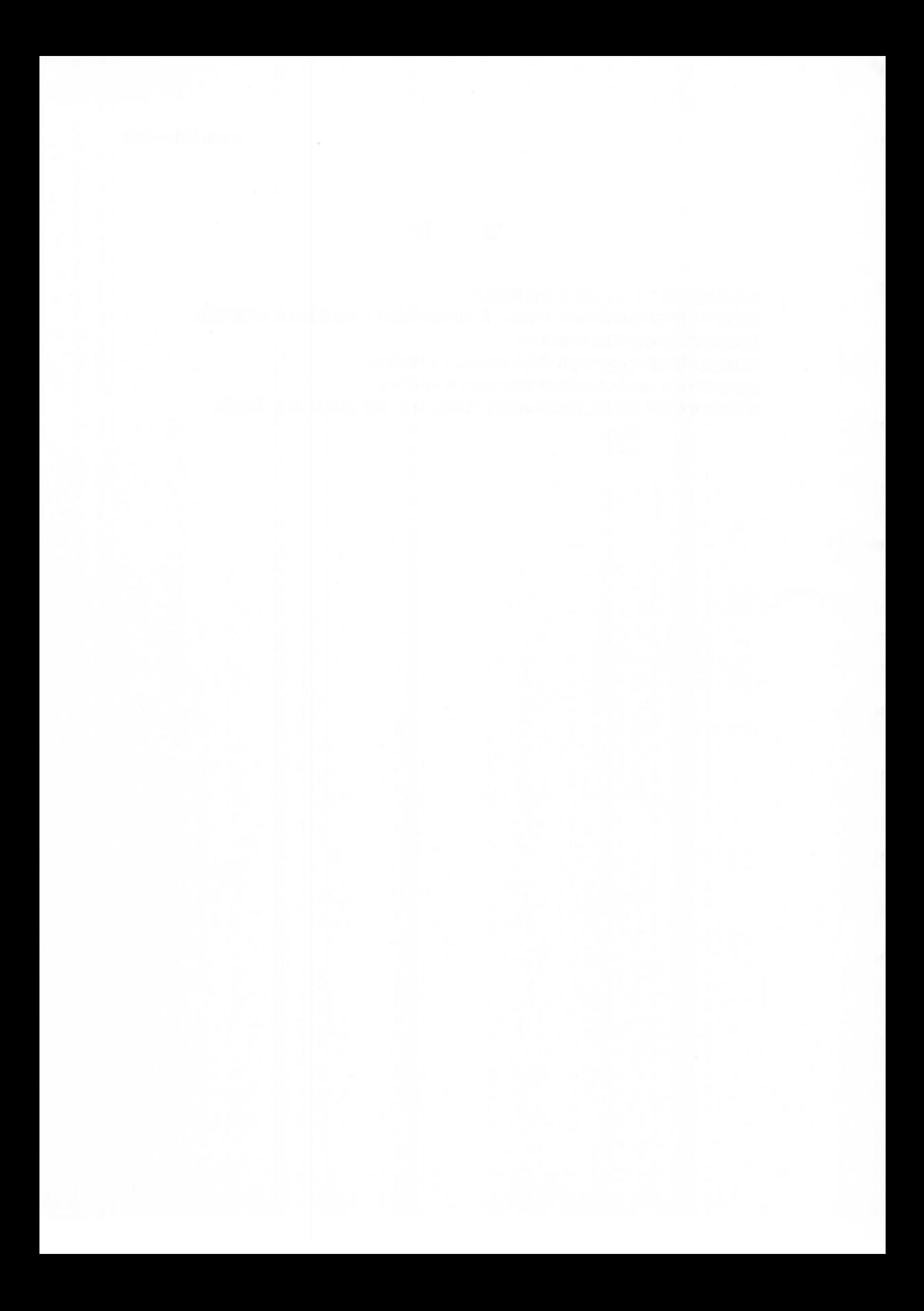

### 鲟鱼配合饲料

#### 1 范围

本标准规定了鲟属(Acipenser)鱼类及其杂交品种配合饲料的术语和定义、产品分类、要求、取样、试 验方法、检验规则,以及标签、包装、运输、储存和保质期。

本标准适用于鲟属鱼类及其杂交品种配合饲料。

#### 2 规范性引用文件

下列文件对于本文件的应用是必不可少的P凡是注日期的引用文件,仅注日期的版本适用于本文件。 凡是不注日期的引用文件,其最新版本(包括所有的修改单)适用于本文件,

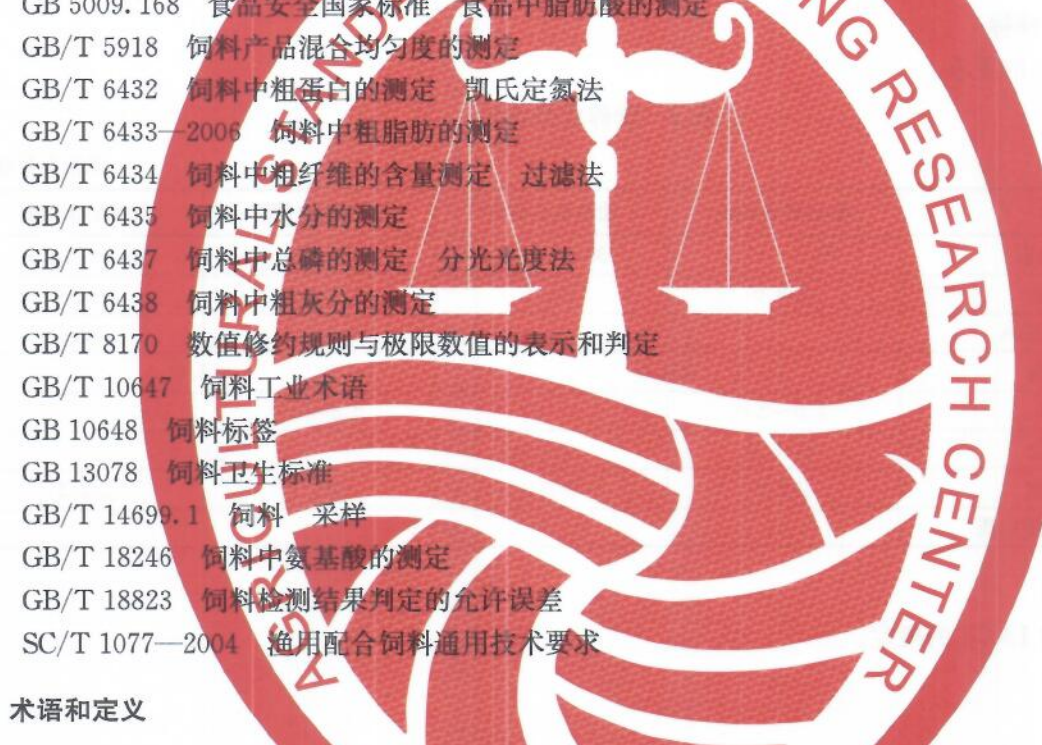

GB/T 10647 界定的以及下列术语和定义选用于 太立科

#### $3.1$

 $\overline{3}$ 

#### 亲鱼 broodstock

发育到性成熟,可用于繁殖的雄鱼或雌鱼。

#### 4 产品分类

按鲟鱼的生长阶段和生理特点分为稚鱼配合饲料、幼鱼配合饲料、成鱼配合饲料和亲鱼配合饲料。产 品分类与饲喂阶段见表 1。

表 1 产品分类与饲喂阶段

| 产品分类                        | 稚鱼配合饲料          | 幼鱼配合饲料              | 成鱼配合饲料  | 亲鱼配合饲料 |
|-----------------------------|-----------------|---------------------|---------|--------|
| 饲喂阶段(适宜喂养对象的体质量),<br>$g$ /尾 | $2.0 \sim 15.0$ | $>15.0 \sim 1000.0$ | >1000.0 |        |

#### 5 要求

5.1 外观与性状

色泽一致、颗粒大小均匀,无发霉、变质、结块、异味、异嗅和虫类滋生。

5.2 加工质量

应符合表 2 的要求。

#### 表 2 加工质量

单位为百分号

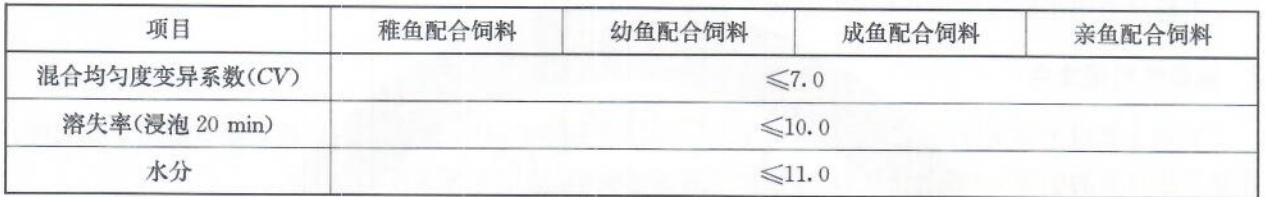

#### 5.3 营养成分指标

应符合表 3 的要求。

#### 表 3 营养成分指标

单位为百分号

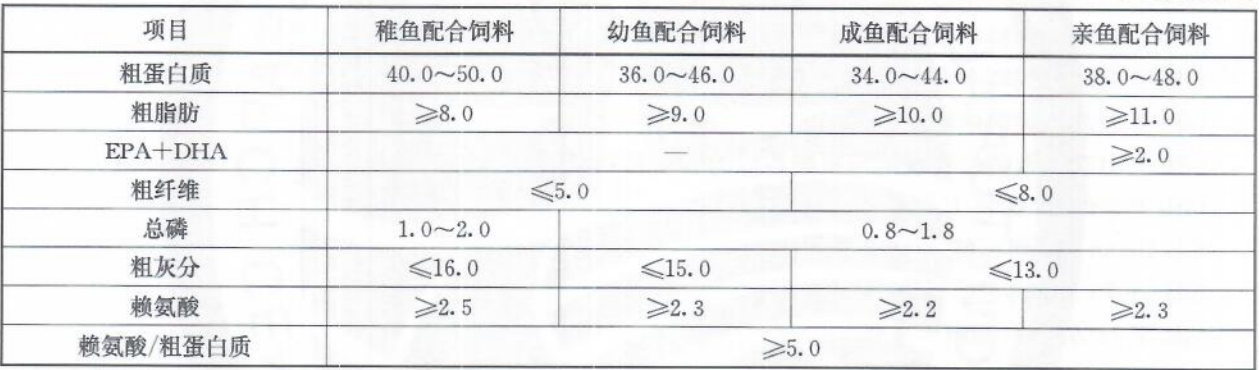

#### 5.4 卫生指标

应符合 GB 13078 的规定。

#### 6 取样

按 GB/T 14699.1 的规定执行。

#### 7 试验方法

7.1 感官检验

取适量样品置于清洁、干燥的白瓷盘中,在正常光照、通风良好、无异味的环境下,通过感官进行评定。 7.2 混合均匀度变异系数

按 GB/T 5918 的规定执行。

7.3 水中稳定性(溶失率)

按 SC/T 1077-2004 中附录 A 的规定执行。

7.4 水分

按 GB/T 6435 的规定执行。

7.5 粗蛋白质

按 GB/T 6432 的规定执行。

 $\overline{2}$ 

#### 7.6 粗脂肪

先用石油醚预提,后用酸水解法测定,具体操作按 GB/T 6433-2006 第 9 章中 9.5 的规定执行。

#### $7.7$  EPA+DHA

按 GB 5009.168 的规定执行。

7.8 粗纤维

按 GB/T 6434 的规定执行。

7.9 总磁

按 GB/T 6437 的规定执行。

7.10 粗灰分

按 GB/T 6438 的规定执行。

7.11 強氣酸

按 GB/T 18246 的规定执行。

#### 8 检验规则

8.1 细批

以相同的原料、相同的生产配方和相同的生产工艺,连续生产或同一班次生产的同一规格的产品为一 批,每批产品不超过 100 t。

8.2 出厂检验

出厂检验项目为外观与性状、水分和粗蛋白质。

8.3 型式检验

型式检验项目为第5章规定的所有项目;在正常生产情况下,每年至少进行一次型式检验。在有下列 情况之一时,亦应进行型式检验:

- a) 产品定型投产时:
- b) 生产工艺、配方或主要原料来源有较大改变,可能影响产品质量时:
- c) 停产3个月或以上,重新恢复生产时:
- d) 出厂检验结果与上次型式检验结果有较大差异时:
- e) 饲料行政管理部门提出检验要求时。
- 8.4 判定规则

8.4.1 所检项目全部合格,判定为该批次产品合格。

8.4.2 检验项目中有任何指标不符合本标准规定时,可自同批产品中重新加倍取样进行复检。复检结果 即使仅有一项指标不符合本标准规定,也判定该批产品为不合格。微生物指标不得复检。

8.4.3 各项目指标的极限数值判定按 GB/T 8170 中的全数值比较法执行。

8.4.4 水分和营养成分指标检验结果判定的允许误差按 GB/T 18823 的规定执行。

#### 9 标签、包装、运输、储存和保质期

9.1 标签

产品标签按 GB 10648 的规定执行。

9.2 句装

句装材料应无毒、无害、防潮。

9.3 运输

运输工具应清洁、干燥,不得与有毒有害物品混装混运。运输过程中应注意防潮、防日晒雨淋。

9.4 储存

产品应储存在通风、干燥处,防止日晒、雨淋、鼠害、虫蛀,不得与有毒有害物品混储。

NY/T 3654-2020

#### 9.5 保质期

未开启包装的产品,符合上述规定的包装、运输、储存条件下,产品保质期与标签中标明的保质期一致。

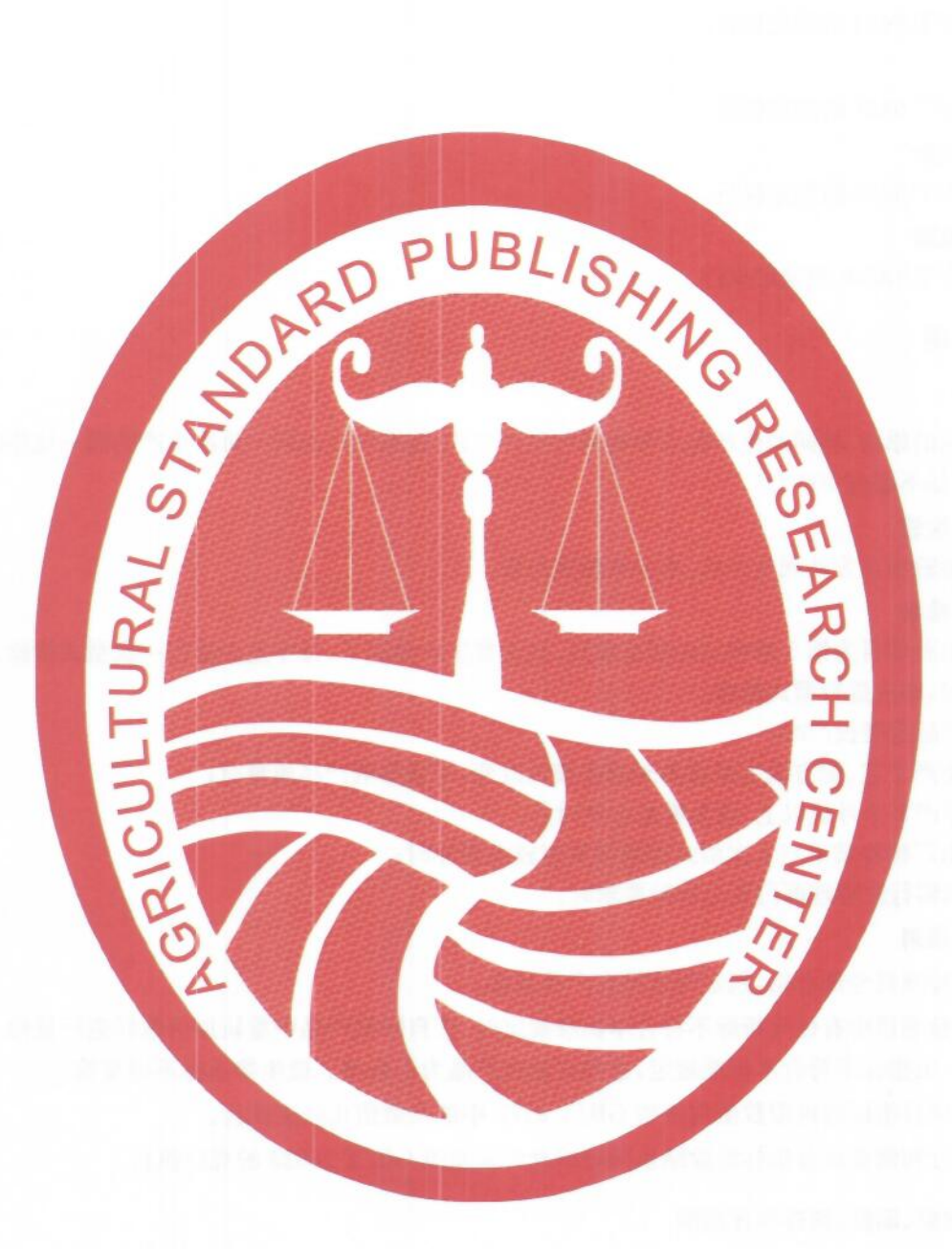

![](_page_8_Picture_0.jpeg)

![](_page_9_Picture_0.jpeg)

![](_page_10_Picture_0.jpeg)

中华人民共和国 农业行业标准 鲟鱼配合饲料 NY/T 3654-2020

中国农业出版社出版 (北京市朝阳区麦子店街18号楼)

 $\begin{matrix} \ast & \ast & \ast \end{matrix}$ 

(邮政编码:100125 网址:www.ccap.com.cn)

北京印刷一厂印刷

新华书店北京发行所发行 各地新华书店经销

开本 880mm×1230mm 1/16 印张 0.75 字数 15 千字 2020年10月第1版 2020年10月北京第1次印刷 书号: 16109 · 8168

定价: 18.00元

版权专有 侵权必究 举报电话: (010) 59194261

![](_page_11_Picture_9.jpeg)